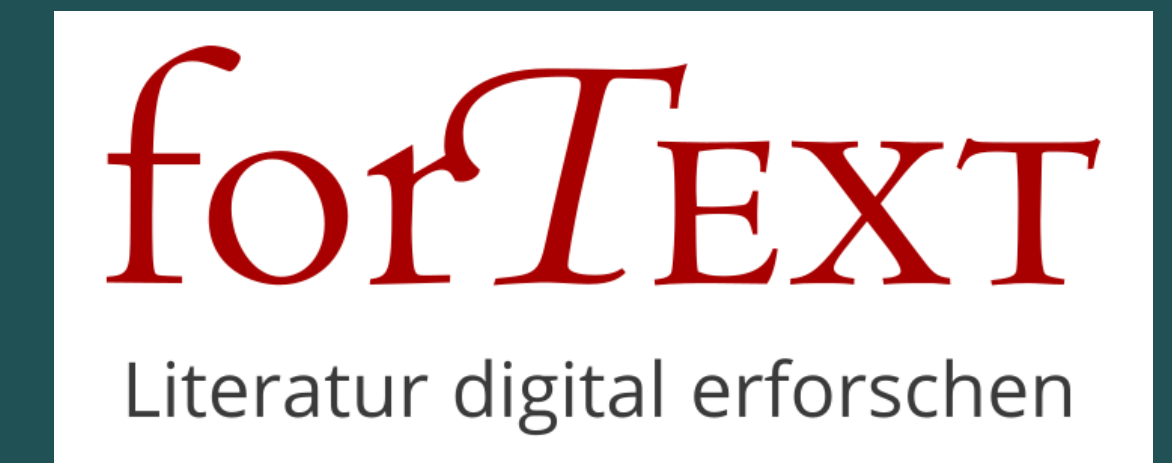

#### forTEXT

**https://fortext.net**

Topic Modeling mit dem DARIAH Topics Explorer

gefördert durch die

Deutsche Forschungsgemeinschaft

### Themen?

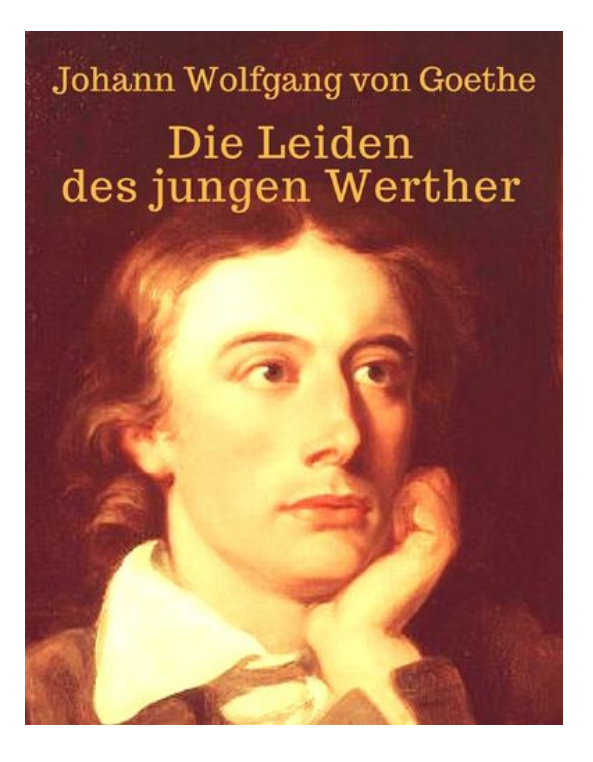

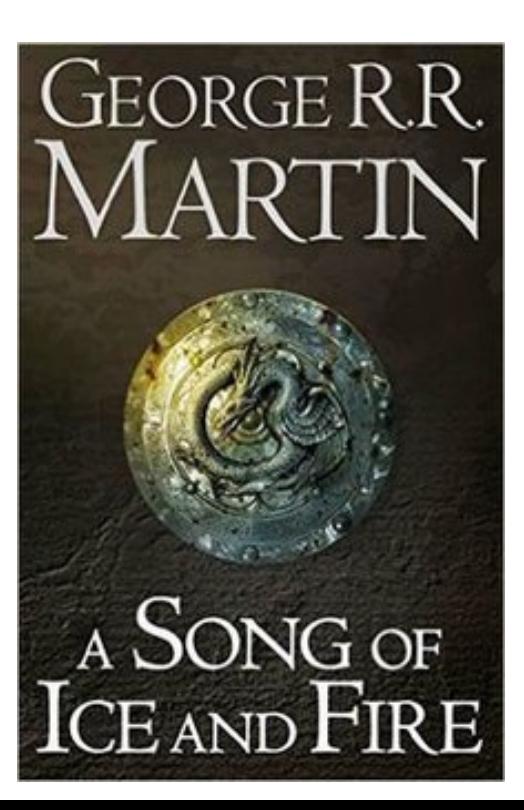

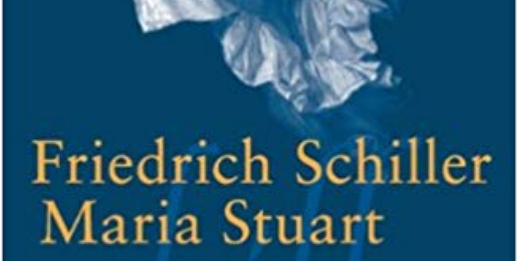

**Text und Kommentar Suhrkamp BasisBibliothek** 

# Topics?

- Thema
- Topos
- Stoff
- Topic

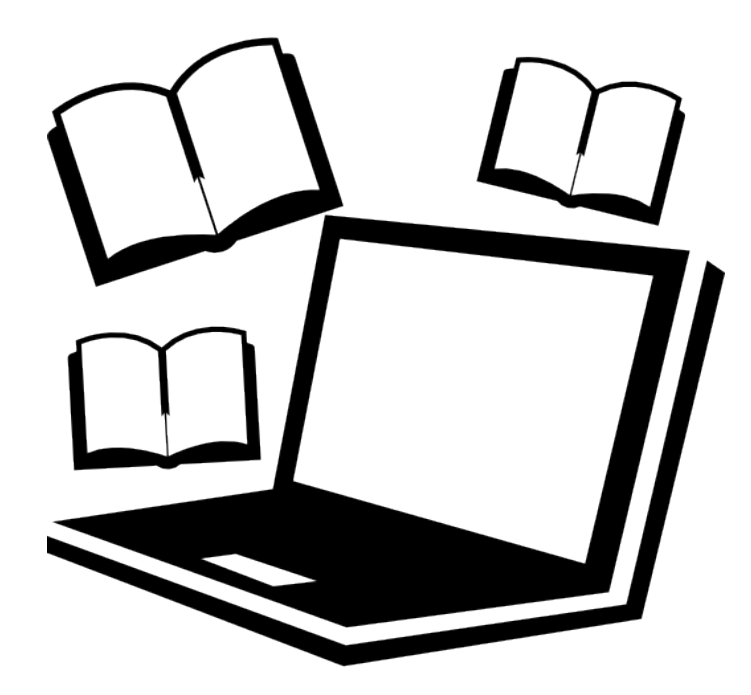

forTEXT: Topic Modeling mit dem DARIAH Topics Explorer

# Ein probabilistisches Verfahren ...

$$
P(\boldsymbol{W}, \boldsymbol{Z}, \boldsymbol{\theta}, \boldsymbol{\varphi}; \alpha, \beta) = \prod_{i=1}^K P(\varphi_i; \beta) \prod_{j=1}^M P(\theta_j; \alpha) \prod_{t=1}^N P(Z_{j,t} \mid \theta_j) P(W_{j,t} \mid \varphi_{Z_{j,t}}),
$$

### Bitte was?

- Ein Wort kommt mit einer bestimmten Wahrscheinlichkeit in einem Topic vor
- Ein Topic kommt mit einer bestimmten Wahrscheinlichkeit in einem Dokument vor

 $\rightarrow$  festlegen: Menge an Topics, Größe der Topics, Stopwords, Menge an Durchläufen, Größe der Textchunks

# Was sind Textchunks?

### **Preprocessing**

- Die Texte des Korpus werden in gleich große Segmente (= *chunks*) aufgeteilt (z.B. 1000 Wörter)
- Ein *Part-of-Speech-Tagging* (POS-Tagging) ermöglicht, nur bestimmte Wortarten zu modellieren
- Eine Lemmatisierung vereinheitlicht Wortformen
- Eine NER (*Named Entity Recognition*) ermöglicht es, Eigennamen gebündelt auszuschließen
- Die Stoppwortliste enthält die MFW (*Most Frequent Words*) und kann beliebig erweitert werden

## **Beispieltopics Goethe**

schwanken schoenen donner sirenen tales and schiffer ans **:ff**ruder inseln SChiff welle see <sup>-</sup> sturm wind **WASSE** r<sub>segel</sub> stelle kahnbald<sup>woğe</sup> wellen regen haenden

begierde<sub>genuss</sub> freund **leicht** groesse dachte innersten dichtererfunden lebendig wornach gewerbe**SCCI**  $\Theta$ jagd waeren ideen zugleich besitzthuemer papieren hinueber empfindungen

instrumente saenger melodie sang alte lied saiten stimme harfe singt ohr  $g_{\text{ton}}$ stimmen**9** begann toene **MUSIK** Singenlieder<br>kennsthoeren <sup>dahin</sup> toenen tanz instrument

werner geschrieben schrieb briefe<sub>kapitel</sub> schrift blatt lesencapitel worte buch buecher inhalt | begriff **Orlet** las ganzen **schreiben** lehrjahre **gelesen** papier meisters

lebens allen augen glueck ganz natur herzen erde leben **aCN** nacht tag allelie  $\Theta$  allein rzweltall nie **Seelebrust** busengeist himmel

vergleichen stuecken dichtkunst verwunderung gegenden aussen welt mohren zugleich  $hel d$  $[e]$  innen  $grund$   $\Box$ frische leicht goetter gegoennt huebsch dichtung gedichteentwickelt verliebten poetischen

zuschauer stellen spielen rollen sehr<sup>ganz</sup> stueckeStUeCK recht groessten thea spielte spiel schauspieler bald einige **rolle** uebrigen personen besonders gesellschaft

schmuck laube goldenen baeumeschoenen blaetter <sub>goldene</sub> schoen zweigegarten frucht kleider rosen krone fruechte tragen haupt kranz baum schoene wiese schoensten <sub>voegel</sub>

### Verteilung eines Topics auf die Texte des Goethekorpus

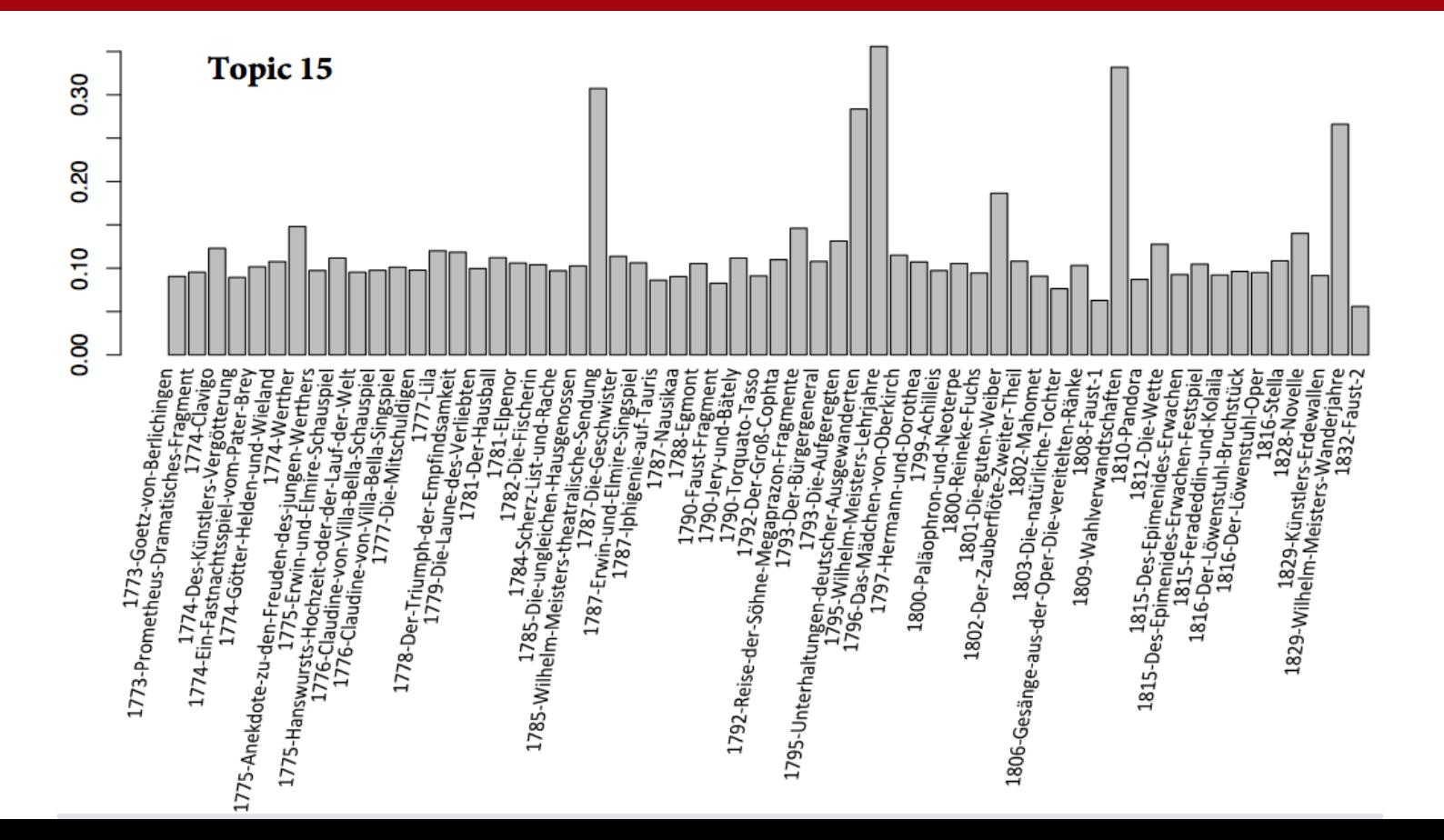

### Danke!

# ● **forTEXT**: https://fortext.net ● **CATMA**: https://catma.de

Follow us on ...

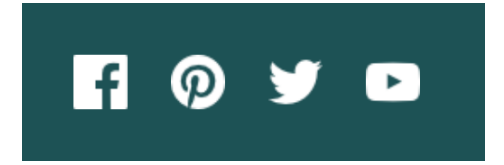

Twitter: @fortext\_catma YouTube: forTEXT & CATMA Pinterest: forTEXT – Digital Humanities Facebook: @forTEXTundCATMA

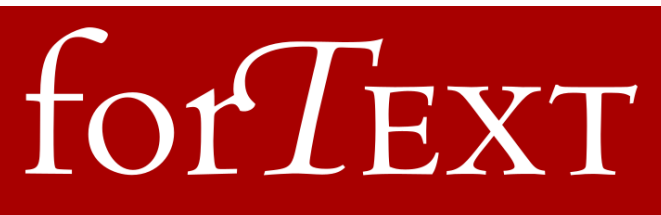

Literatur digital erforschen

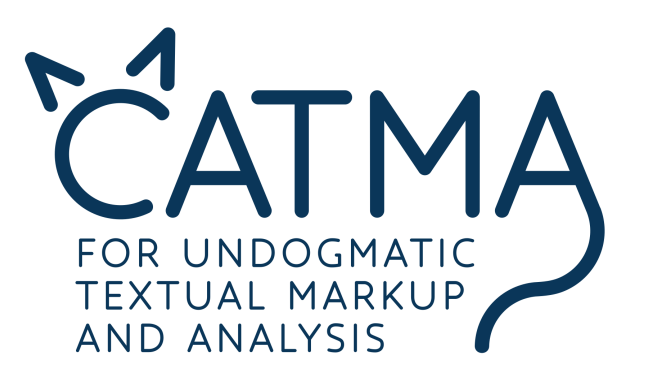